## iTHES/iTHEMS 物理・天文のための深層学習入門

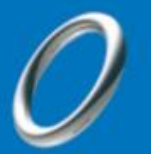

## **マシンラーニングプラットフォームPeers.Lab 及び研究事例のご紹介**

## 2017年5月10日 株式会社JSOL 金融・公共ビジネス事業部

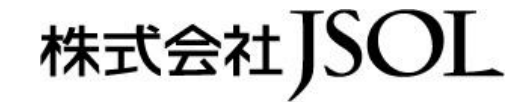

**NTTDaTa** Global IT Innovator

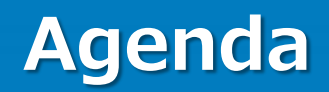

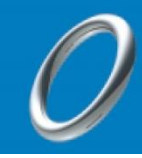

# ◆JSOLのご紹介

# ◆サービス概要

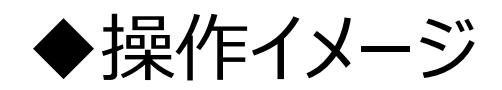

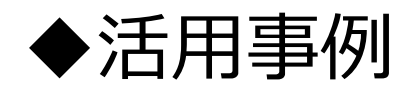

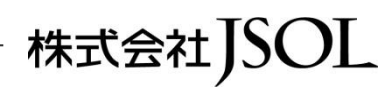

# **JSOL Corporation**

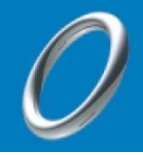

株式会社

Google Cloud Platform Service Partner Programを締結して おり、これまでGoogle Cloud Platform の民間適用を進めてきました。

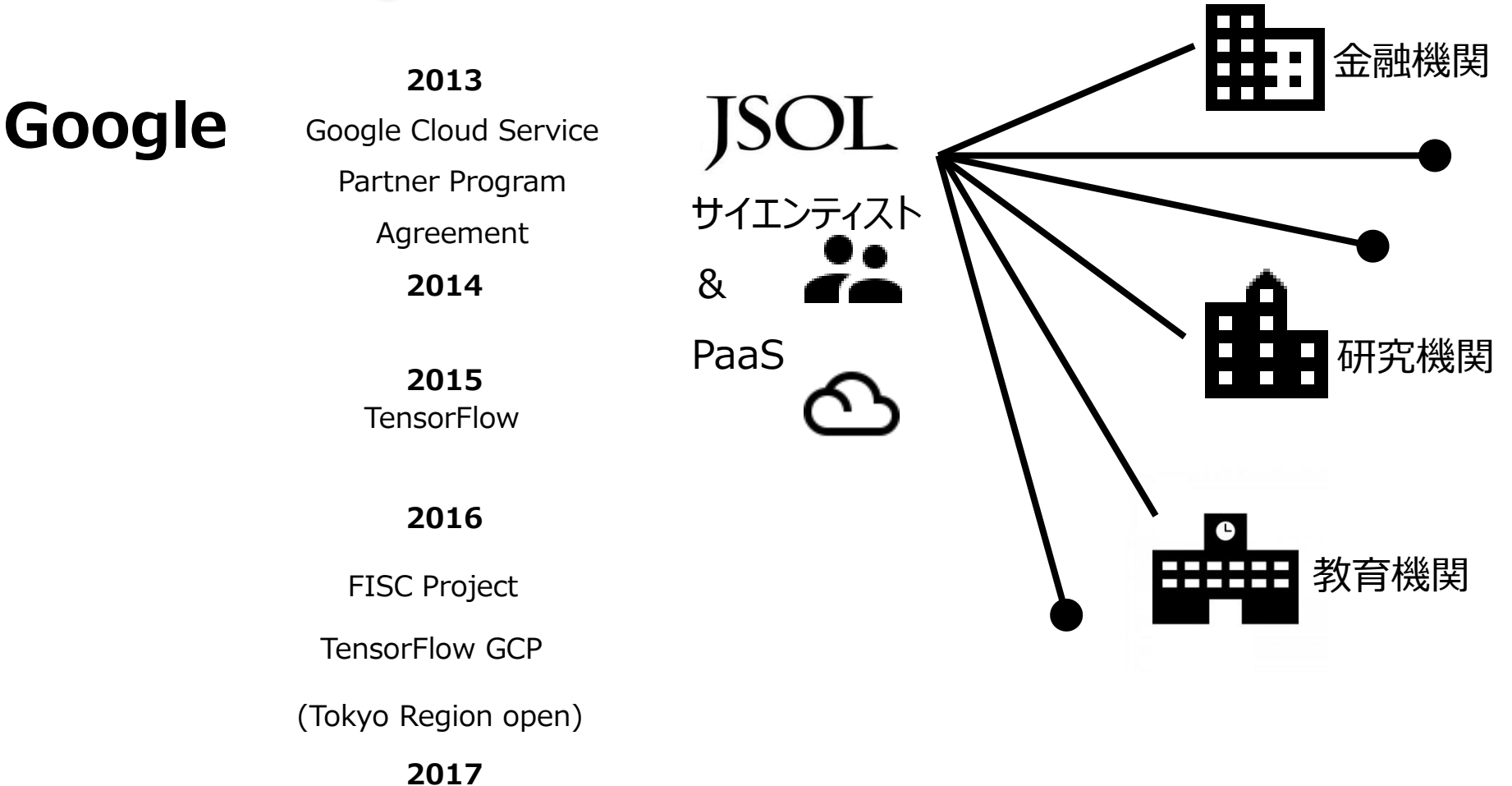

# **Peers.Labサービス概要**

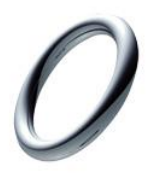

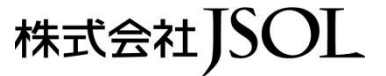

## **Peers.Labの目指すもの**

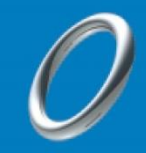

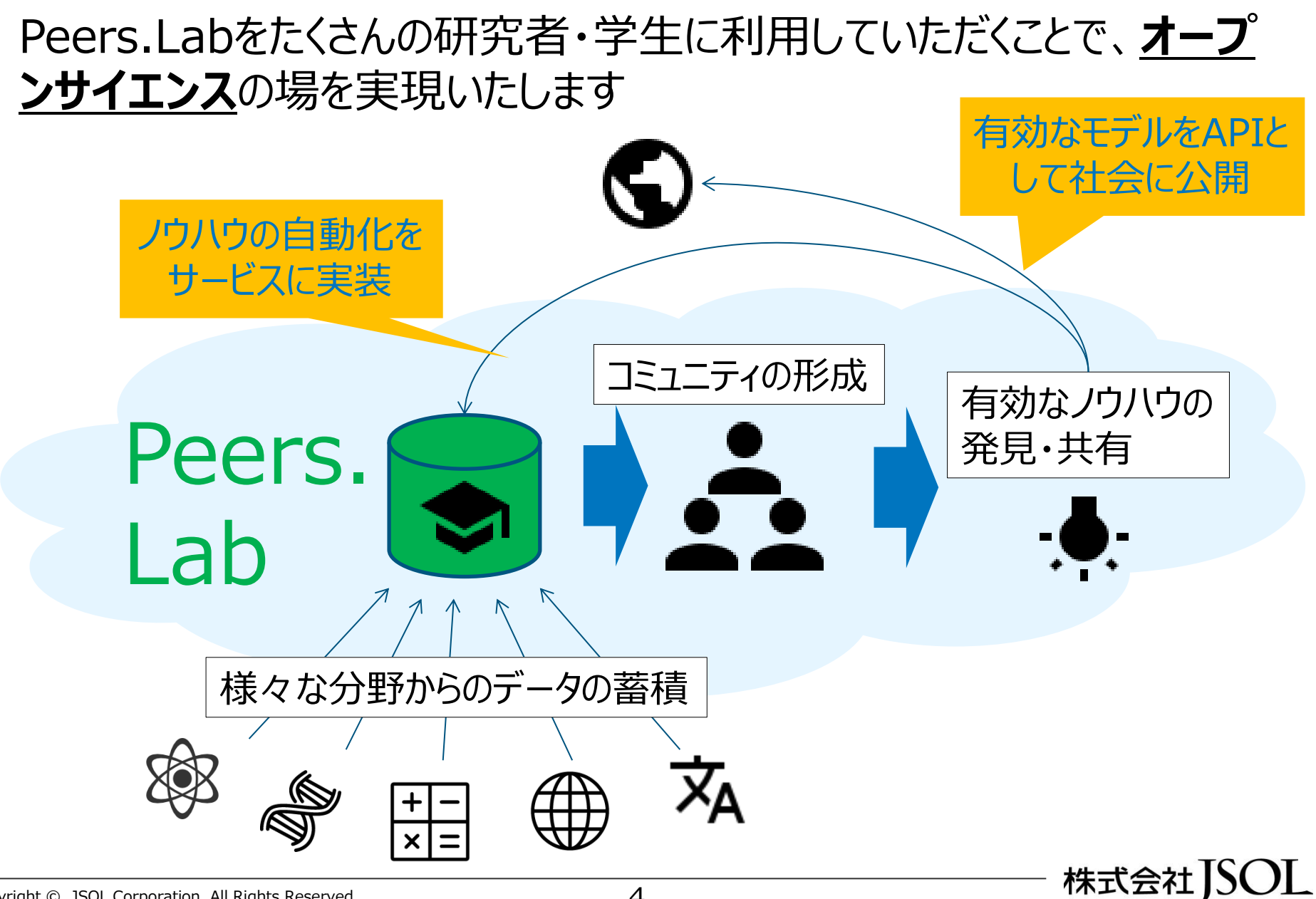

# **Peers.Labサービス提供機能群**

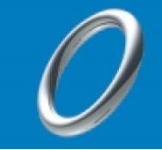

Peers.LabではデータアップロードからMachine Learning (以下、ML) の実行、 精度評価までの一連の作業を画面操作のみで直感的に利用可能となります。

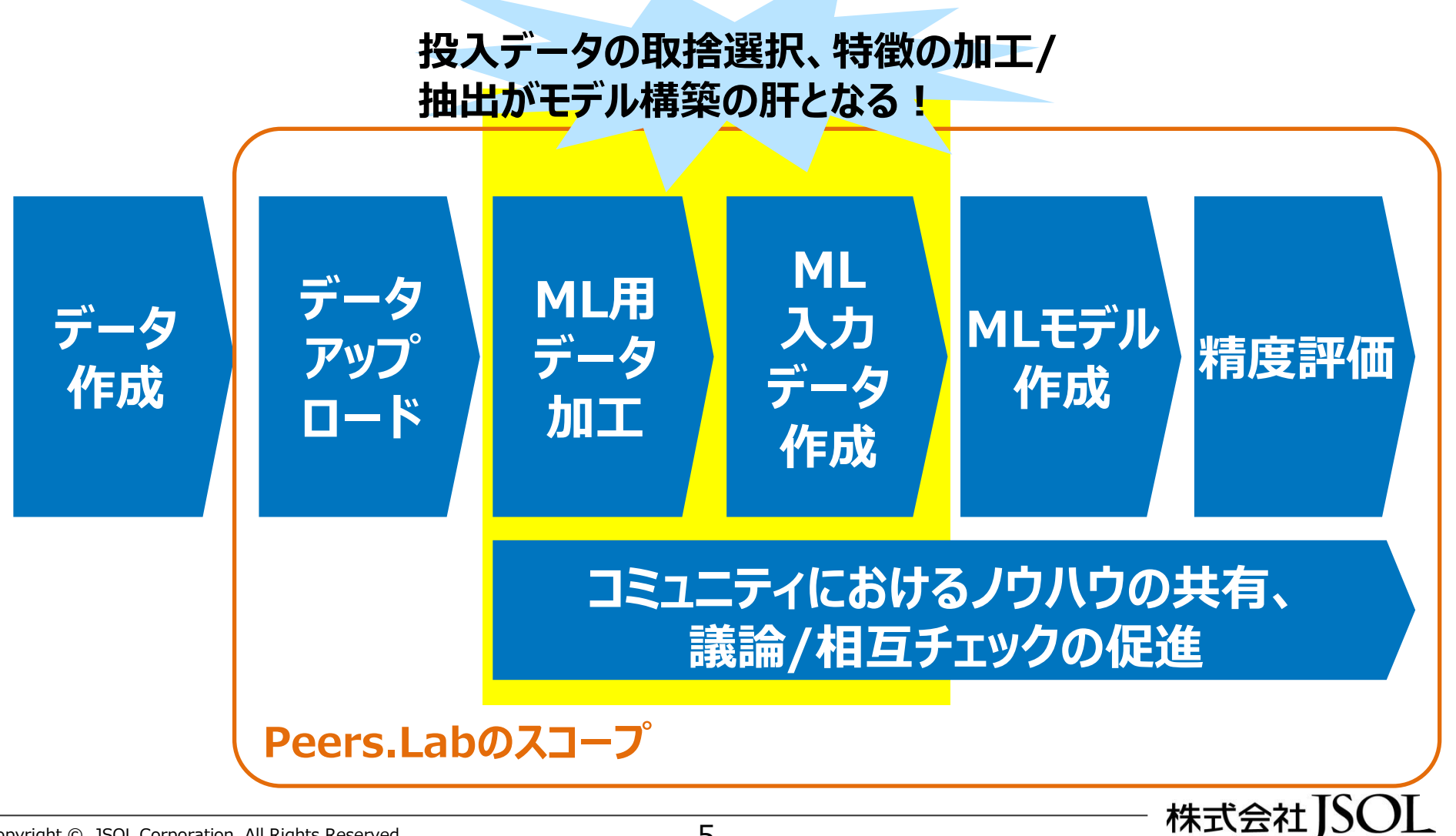

# **Peers.Labサービス提供機能群**

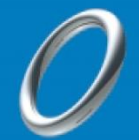

株式会社JSOL

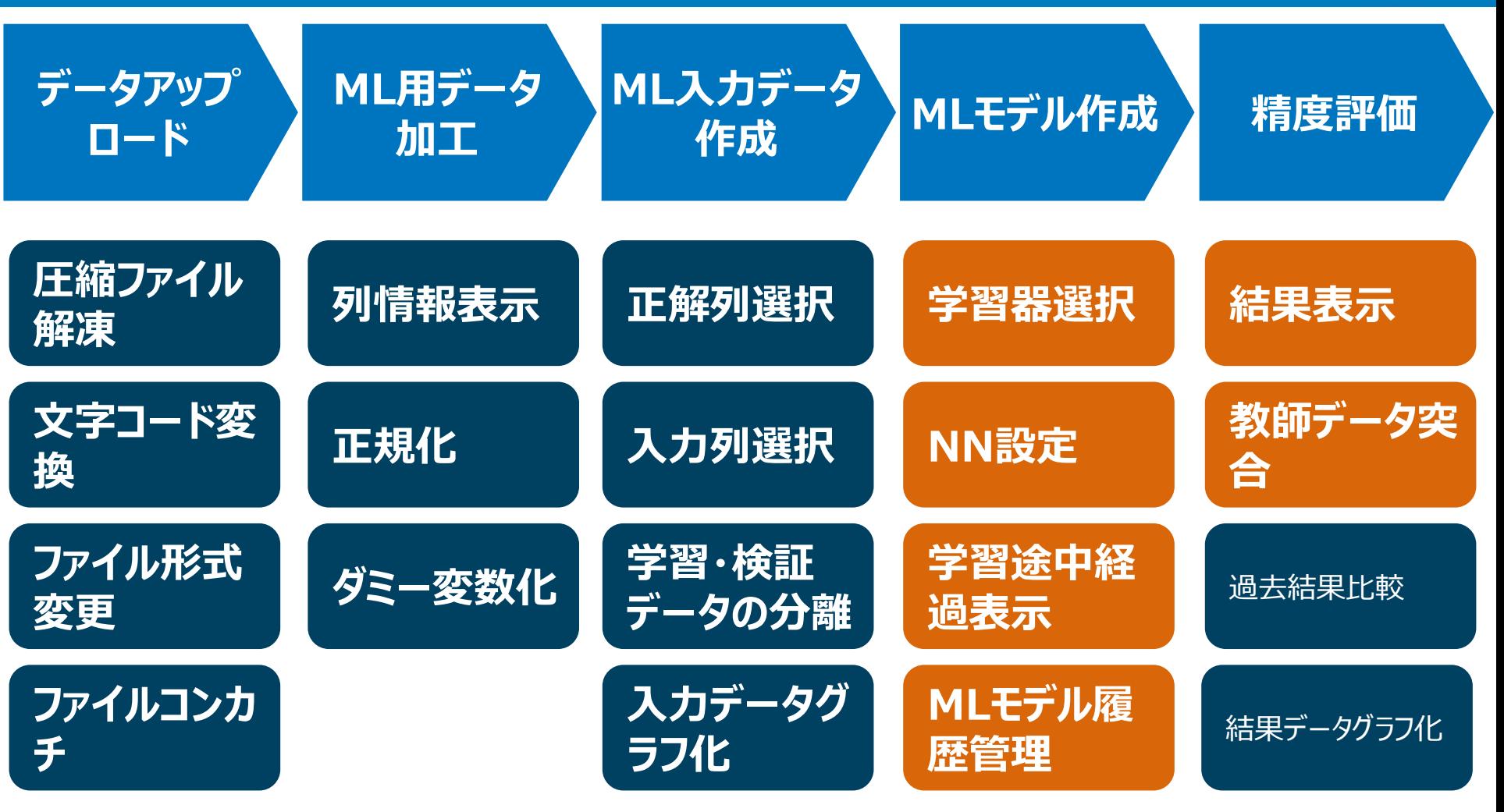

**Peers.Labのスコープ Phase1(5月提供) Phase2(7月提供)**

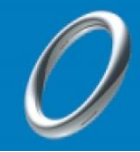

株式会社JSOL

### Peers.Labの機能は下記を予定してます。

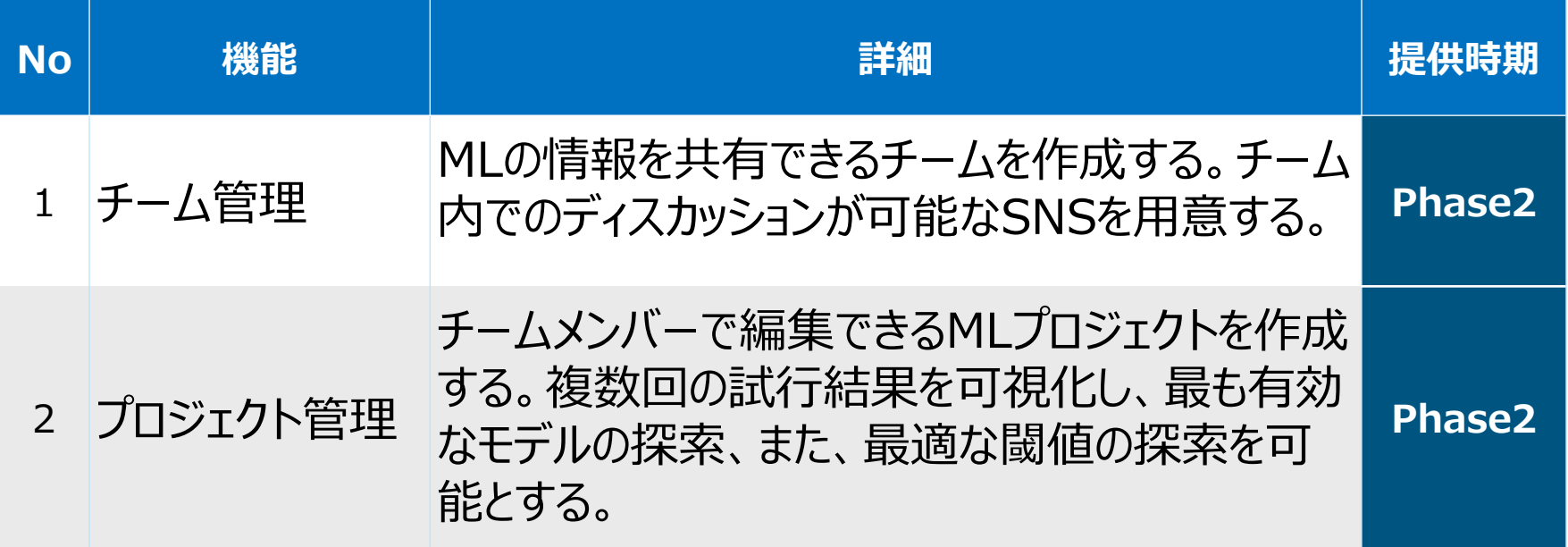

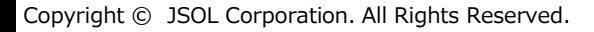

# **データ加工方法の選択**

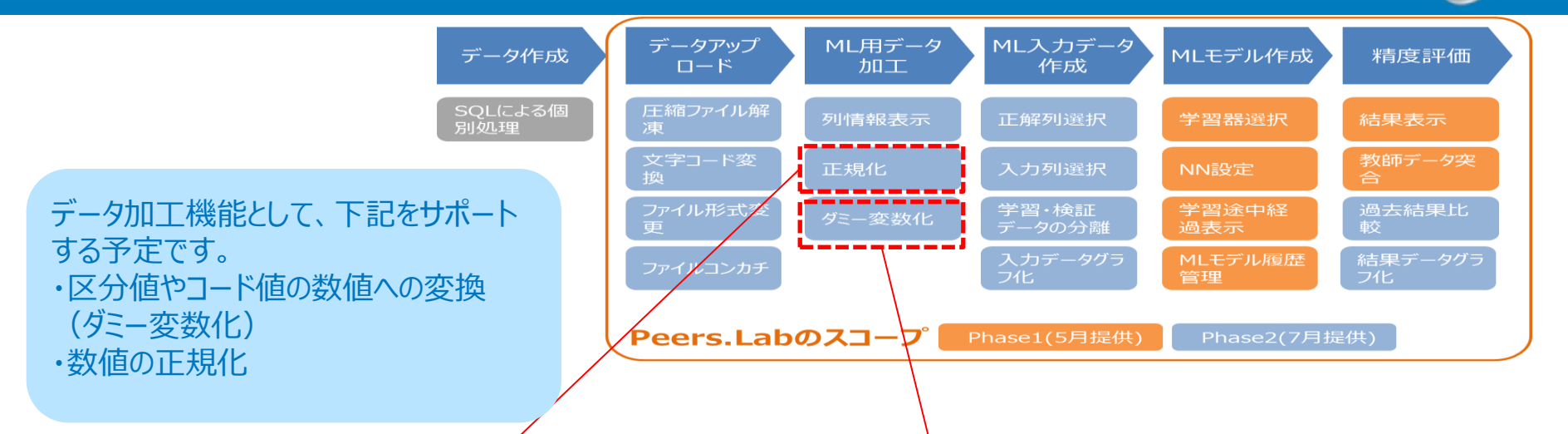

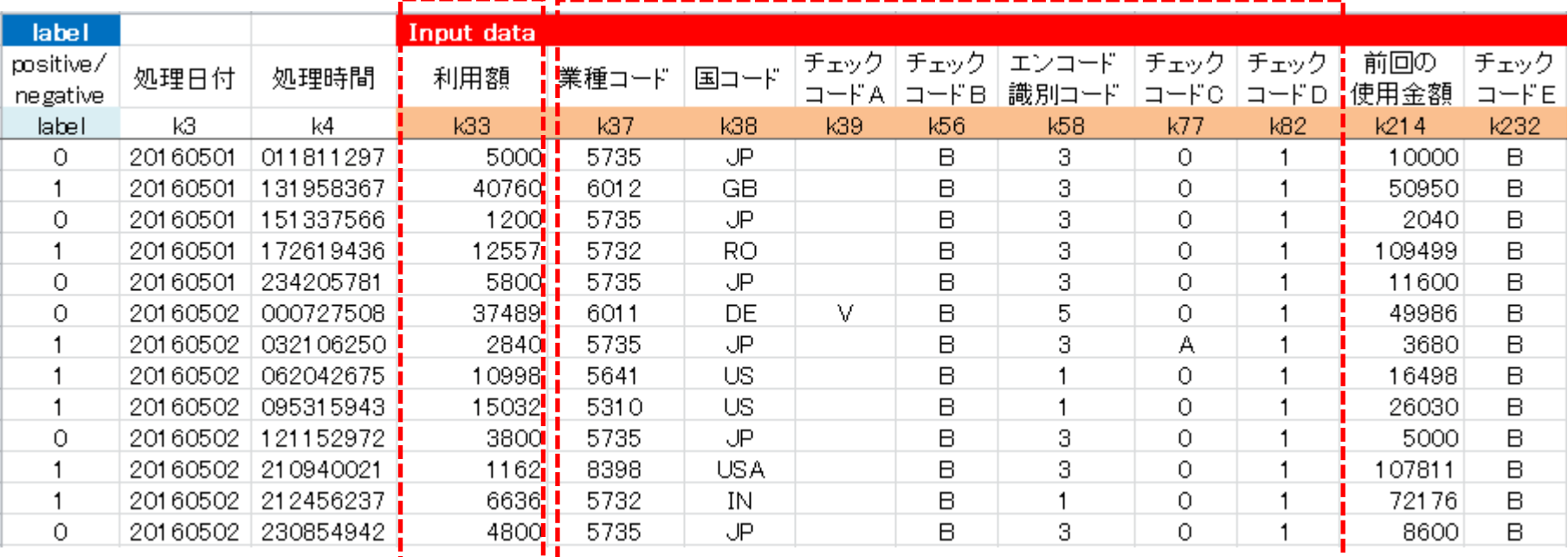

株式会社JSOL

# **学習/テストデータの選択**

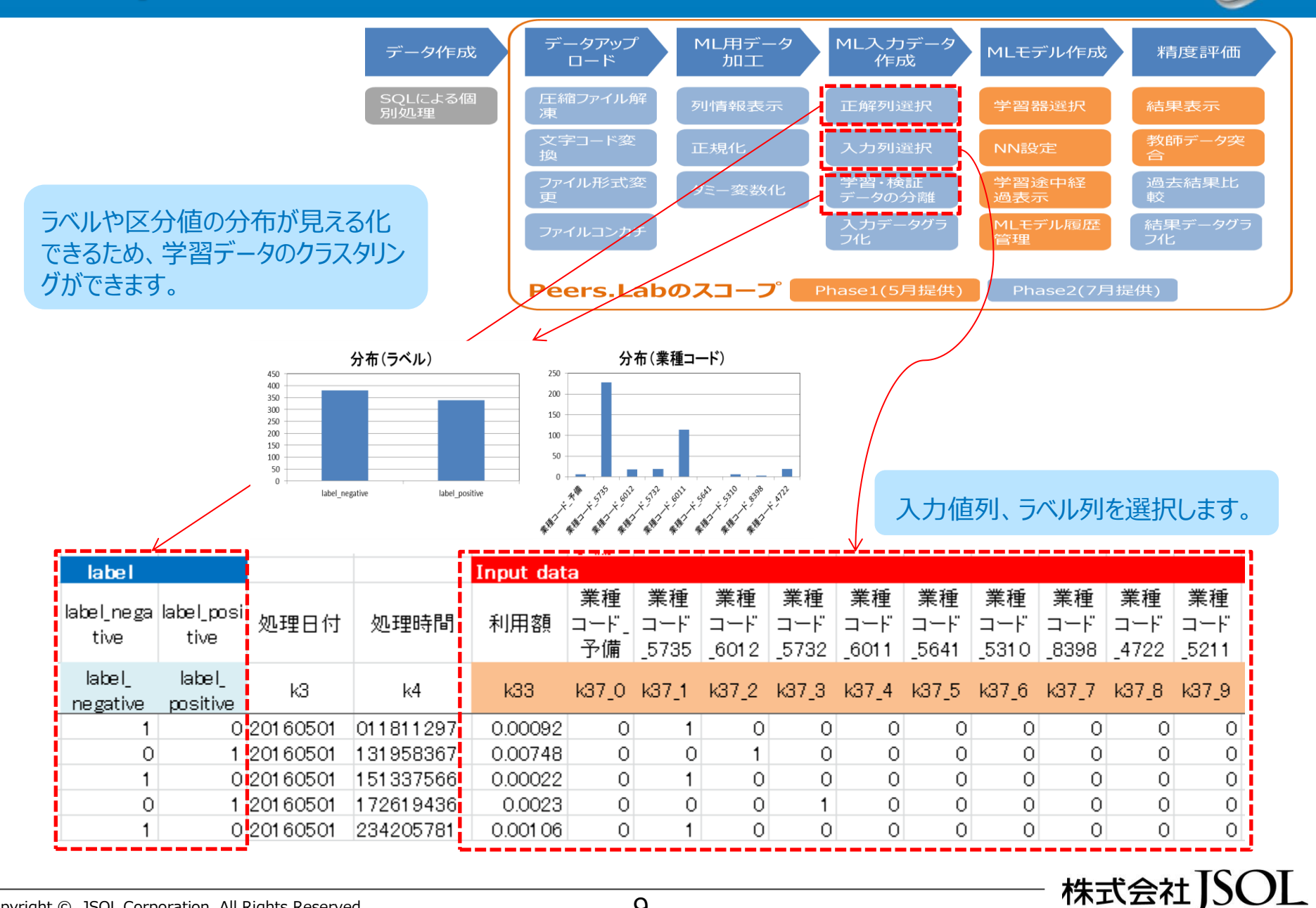

# **ネットワークパラメータの選択**

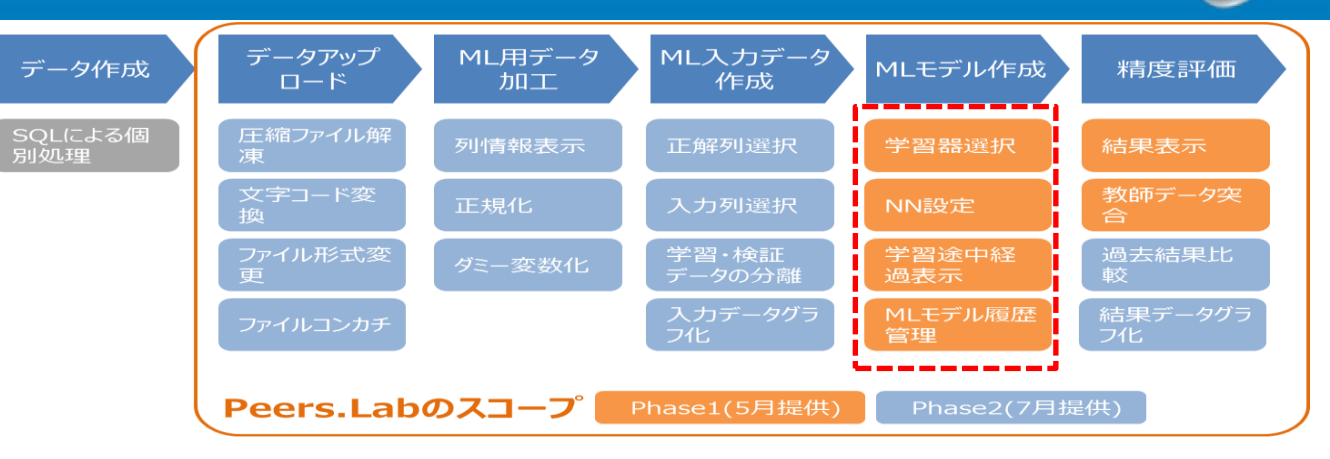

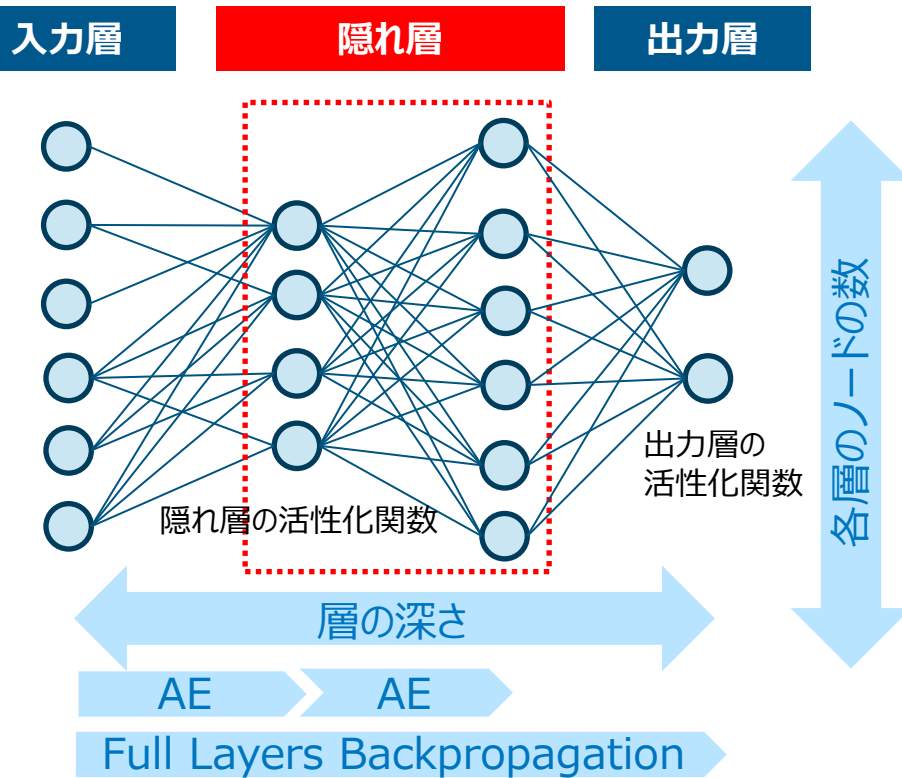

コーディング不要でネットワークパラメータを調整 できるため、トライ&エラーの効率を上げること ができます。

モデル作成時に下記パラメータを調整すること ができます。

・隠れ層の深さ、各層のノード数

・隠れ層の活性化関数

・隠れ層の学習計数、学習回数

・出力層の活性化関数

・出力層の学習計数、学習回数

・各層のネットワーク重み、バイアスの出力 ・オートエンコーディングとフルBPの組み合わせ

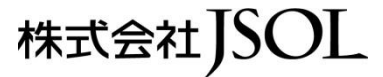

# **モデル性能評価**

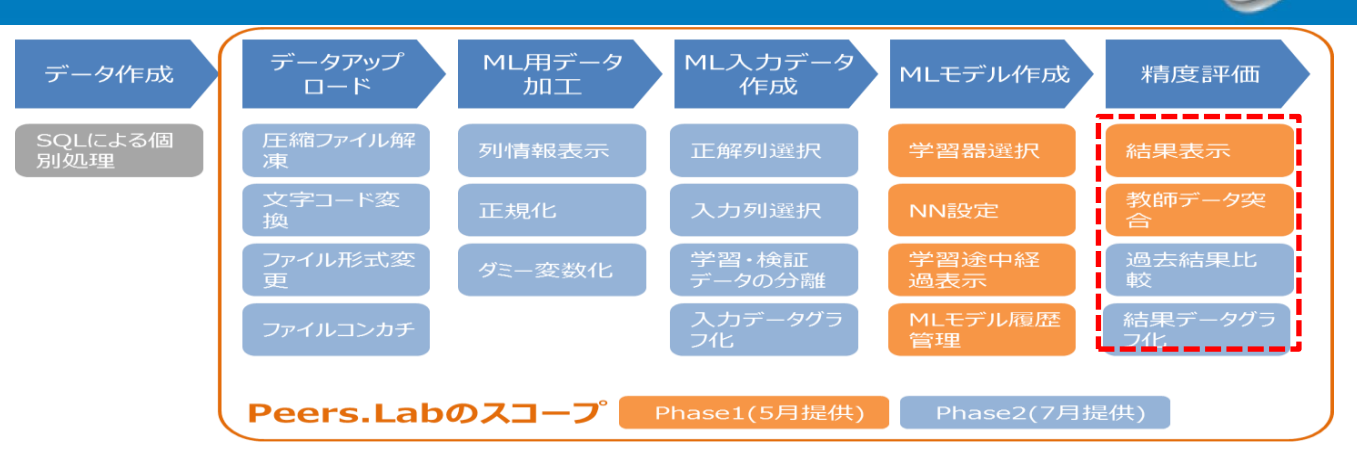

ROC Curves、P-R Curves作成に必要なデータをcsv出力できます。

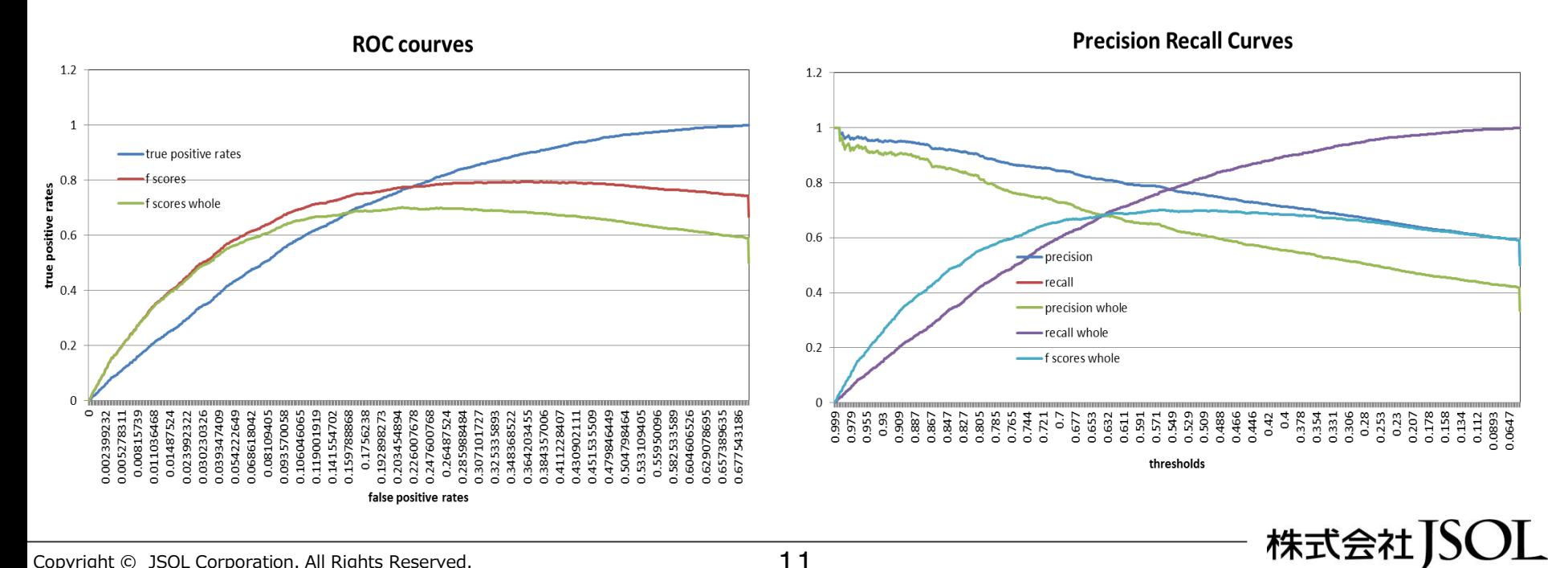

11

# **Peers.Lab操作イメージ**

![](_page_12_Picture_1.jpeg)

![](_page_12_Picture_2.jpeg)

![](_page_13_Picture_0.jpeg)

![](_page_13_Picture_1.jpeg)

#### Peers.Labの画面操作イメージは以下の通りです。

![](_page_13_Figure_3.jpeg)

13

![](_page_14_Picture_0.jpeg)

![](_page_14_Picture_1.jpeg)

#### Peers.Labの画面操作イメージは以下の通りです。

![](_page_14_Figure_3.jpeg)

![](_page_15_Picture_0.jpeg)

![](_page_15_Picture_1.jpeg)

#### Peers.Labの画面操作イメージは以下の通りです。

![](_page_15_Figure_3.jpeg)

## **Peers.Lab 画面イメージ**

![](_page_16_Picture_1.jpeg)

#### Peers.Labの画面操作イメージは以下の通りです。

![](_page_16_Figure_3.jpeg)

![](_page_17_Picture_0.jpeg)

![](_page_17_Picture_1.jpeg)

![](_page_17_Picture_2.jpeg)

# **Peers.Labを活用した産学連携事例①**

![](_page_18_Figure_1.jpeg)

![](_page_18_Figure_2.jpeg)

# **Peers.Labを活用した産学連携事例①**

![](_page_19_Picture_1.jpeg)

#### 2017/3/11 Nikkei Asian Review

#### Aあ活用 た危険物の現場検知技術の問発に向けた共同研究こっして

~有害ガスなどの危険物検知技術において検知正答率30%向上、解析時間の大幅な短縮に成功~

株式会社JSOL(代表取締役社長:中村 充孝、以下JSOL)と科学警察研究所(所長:橘本 良明、 以下科警. 研). 理研計器株式会社(代表取締役社長:小林 久悦. 以下理研計器)の3者は. 「AIを活用した危険物の現場. 検知技術 けこついて、2016年5月より検討をすすめてきました。

その結果、有害ガスなど危険物のサンプルデータに、A(ディープラーニング)による解析を通用することで、 従来比約30%の検知正答率の向上、および従来は人が判断していた 判別アルゴリズム構築の際のパラメー タ決定や特徴抽出など、の作業をAIが代替することで解析時間が大幅に短縮するという結果が認められまし 东。

今後、3者は、おらなる技術検証を進め、AIを活用した危険物の現場検知技術について、共同で開発を進めて いきます。本共同研究をもとに有害ガスなどの危険物を検知する技術にAを通用し、高精度かつ短時間で処理 可能な検知技術の構築を目指します。

【共同研究の背景】

世界各地でテロ亊件が相次いで発生するなど、現在の国際テロ情勢は厳しい状況にあります。このような情 勢の中、日本国内でも2020年の東京オリンピック・バラリンピック競技大会の開催などを見据え、テロの未然防 止およびテロへの対処体制強化が強く求められています。

このたび3者は、有害ガスの検知技術にAを通用することで、事前の犯罪捜査での利用のほか、テロ事案が 発生した場合においても、使用された有害ガスなどの種類を速やかに判明し、救急救命治療、除染など淹確な 現場対処を可能とすることを目的とし共同研究を実施します。

【共同研究契約の概要】

◆目的:有害ガスなどの危険物を高い検知正答率かつ短時間で検知可能な技術構築を行う

◆各社役割

JSOL:Aを活用したデータ解析、解析ソフトウエアの開発 科警研:有害ガスなどの検知実験、性能検証、新技術の創成 理研計器:検知装置の試作、検知技術の検証、データの取得

#### 【今後について】

USOL、科警研、理研計器は、今回の共同研究により検知技術精度のさらなる改善と、特定可能な有害ガス の通用範囲の拡大、同技術の国内外での普及を目指していきます。

また、JSOLは、本取り組みのAIにおけるノウハウ・技術をからに展開するために連携企業を塞り、次世代の安 全な社会環境に向けて貢献していきます。

理研計器はAを搭載した危険物検知装置の製品化を速やかに進め、剖種の判別能力の向上と判別可能な 剤種の拡大により、網羅的な検知装置を提供することで、安全・安心な社会の実現に貢献していきます。

<http://www.jsol.co.jp/release/2016/170313.html>

株式会社JSOL

# **Peers.Labを活用した産学連携事例②**

![](_page_20_Picture_1.jpeg)

某大学、某研究機関とともに作物栽培において経時的に測定された環境データおよび作 物の生育プロセスで得られる遺伝子発現データをもとに生長予測技術の構築を行います。

本共同研究にて構築した生長予測技術を用いて、生長状態や収量の予測を行うことで、 生産・販売の調整の最適化による廃棄ロスの削減、人材配置等の経営管理の高度化を 可能とします。

![](_page_20_Figure_4.jpeg)

20

# **Peers.Labを活用した産学連携イメージ**

![](_page_21_Picture_1.jpeg)

#### 複雑なプロセスを最適化する共通プラットフォームを構築して多くのユーザに公開することにより、 広く多業種の経済活動を促進できると考えております。

![](_page_21_Figure_3.jpeg)

![](_page_22_Picture_0.jpeg)

株式会社JSOL

# 変化の中で進化する ICT サービスコーディネーター

# 株式会社JSOL

当資料に掲載されている当社の商品名称、当社のサービス名称は当社の商標または登録商標です。その他 の社名、商品名、サービス名などは、各社の商号、商標または登録商標です。 本資料のすべての権利は、株式会社JSOLに帰属します。 JSOL Corporation. ALL Rights Reserved. 資料および内容に関しましては、第三者に開示、提供等されないようお願いいたします。

![](_page_22_Picture_4.jpeg)